## **Download Photoshop Gratis \_\_FULL\_\_**

Installing Adobe Photoshop is simple, but it will require some additional steps. First, you'll need to download the software. Then, you'll need to locate the installation.exe file and run it. The software can be installed in a matter of minutes, but you'll need to locate the installer file and run it. If you follow the steps carefully, you should be able to install Adobe Photoshop without any problems. Cracking Adobe Photoshop is fairly easy to do. To crack the software, you need to locate a crack. Cracking a software program is not illegal, but it can be a bit complex. The first step is to locate a crack for the version of the software that you want to crack. Once you have the crack, you'll need to run it. After the software is patched, you can open the program and follow the instructions to crack it. Don't worry, it isn't illegal and you won't be breaking any laws, but you might be subject to legal action. Don't try it unless you're 100% sure that you won't be breaking any laws.

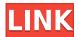

Make web-based workflows simple and efficient for designing and publishing to the web with Adobe InDesign CS4. With InDesign CS4, you can easily build stellar web content such as newsletters, brochures and presentations. You can also create great web layouts and easily adapt them for an infinite number of devices. Adobe Creative Suite 5 is a complete package of desktop software that delivers the most complete portfolio of creative tools and the most accessible and flexible ways to bring your work to life. Photoshop CS5 includes powerful new styles, tools, features and enhancements that make it easier than ever to create, work faster, and achieve more. After eight years, Microsoft finally caught up to Adobe flash for web content. That said, Adobe is lightyears ahead of its competitor in terms of multimedia and video editing. Creative Suite 6 includes Adobe Premiere Pro 13, Adobe CS6 & Adobe Audition 8, plus Adobe Photoshop Creative Cloud plus numerous other well-known applications. I believe that a product like Lightroom is almost generally beneficial for consumers. I mean, you are about to make a monetary commitment, which is not entirely the case when buying a smartphone. From a practical point of view, you will need a place to store RAW and TIF images. Since even cameras built in the 20th century can deal with lossless JPEG files, a RAW converter needs a large and fast ramdisk to cache the JPEGs, but also to make them available on the filesystem as quickly as possible. Areal ramdisk, the one that is close to 100% utilized at all times, should also be capable of saving temporary RAW files to the hard drive that meet your storage size requirements. This is where Lightroom excels. I must note, though, that it is limited in terms of working with RAW images due to the lack of support for external storage. In fact, Lightroom can open RAW images from Adobe Bridge, but if you need to work with RAW files from other sources, you should look elsewhere.

## Photoshop 2022 (Version 23.1.1) Download free With License Key Cracked Windows 64 Bits 2023

If you've never used a vector-based design program like Illustrator before, this can seem like an intimidating task and a big jump. You'll be following a tutorial on setting up Photoshop files from scratch. However, Adobe's software is simple and the learning curve is manageable. In the **Draw** menu, you'll find the basic shapes and tools that are essential to drawing art. The use of these tools in creative projects include simple shapes to create as complex a drawing as required by the project. Although simple, the **Shapes** menu is a reasonable place to start on learning how to use the drawing tools. With the **Pencil** tools, you can begin using pre-defined brush tools for designing different types of lines however, it is a lot of fun to experiment on your own and try creating your own brushes. You'll also find tools to create text, modify text and arrange objects. In the Fill menu, you'll find tools to fill your shapes with different colors and gradients. This is great for creating logos that you can easily change with just changing colors. Similarly, in the **Text** menu, you'll find the tools to fill your shapes with different styles of fonts and with different styles of the text. In the Filters menu, you'll find buttons for accessing a large number of Photoshop filters and effects. While many people prefer to start with filters that are relatively easy to use and add filters based on the image the following are a few of the more useful ones. Depending on the type of project you want to create, one or more filters may be appropriate for creating the final art. e3d0a04c9c

## Download Photoshop 2022 (Version 23.1.1)Activation {{ upDated }} 2022

\* Create and edit: Work with layers, masks, attributes, selections, and paths to create and modify artwork in a variety of ways. Use layers, masks, gradients, and shapes to make complex designs easy and quick. \* Work with text features: Transform text so it's easier to edit, type multiple fonts, add special effects like shadows, and more. Activate editing tools like a ruler, grids, and bevels to make complex geometric shapes quickly. \* Make adjustments: Use crop, resampling, and other tools to change the size, resolution, and aspect ratio of an image without losing quality. Control retouching using powerful adjustment layers and filters, including spot healing and outline enhancement. Adobe also expanded the creative Cloud family to include Photoshop Fix for product portfolio management, design, and editing. Photoshop Fix is designed for the Mac App Store, macOS Mojave and macOS Catalina. Like the rest of Creative Cloud, Photoshop Fix requires a subscription to use (and live, if you want your volume license assigned to your subscription). With Photoshop Fix, Adobe has introduced new features, including tons of new archival quality features, like full-featured RAW support, and additional RAW tools, as well as a brand new tag-removal tool to remove black borders and other artifacts from your images. And, as a payoff for all that, most of the Photoshop features that are compatible with designers' web suffix were introduced to Photoshop for mac. So if you're an enthusiast or professional content creator, you can rely on the same rich features, including the existing feature set, and web-friendly controls, as you do on your favorite web server.

download photoshop gratis full version download photoshop gratis windows 10 adobe photoshop 7 download for windows 7 photoshop 7 software free download for windows 7 free download new layer styles for photoshop photoshop download 2018 photoshop download 2015 photoshop download 2016 photoshop download 2014 photoshop free download for pc zip

Photoshop is a powerful, very versatile tool, and it has tools to manipulate, arrange, connect, and even create new media. It can help you get the right look for any setup with the right tools. Here are the top 10 tools and features that are the most popular ones that come with Photoshop You've probably heard of Photoshop's most famous feature: the ability to apply and blend multiple layers of different images, and to manipulate one layer relative to any other. This is the essence of Photoshop's power. It's where the money is, but it's also where the learning curve begins. On Photoshop Elements, there's the new feature of the Text tool, along with an updated version of the Effects workspace. There's also the addition of new effects such as the set of invisible lenses and invisible mirrors, as well as a new feature in the Recover menu - Recover Edit History. The new tool is a smart object eraser, which works in the same way as the pencil tool - only it erases the smart object, so you can't accidentally erase areas you don't want to. Photoshop Elements is a very powerful version of Photoshop, with all the same features, plus its own crop tool, text tools, and more. It also offers easy ways to work with images, so you can quickly drag-and-drop photos into the program. Furthermore, the program is extremely easy to use, even for new photogs. For beginners, the Photoshop Elements range is a great starting point. It's a fully functional version of the desktop application without its built-in apps, such as Photoshop Express, Photoshop Mix or Adobe Dreamweaver. It has been designed for the artistic side of business, and with the native resolution of 600 dots per inch the basic version of Photoshop Elements is an affordable gateway to the full software without the hassle of setting up.

Our Top 10 Best Photoshop Features. All of them are tested by Photoshop enthusiast and designers. And the list will surely surprise you with this years trends in the digital world.

- 1. The Top 10 the Best Image Editing Tools in Adobe Photoshop
- 2. Adobe Photoshop vs. Adobe Photoshop CC 2020
- 3. Adobe Photoshop for 2020 and Beyond ...
- 4. Top 10 Photoshop Features for Designers
- 5. Top 10 Design Tools and Programs for Photographers

With thousands of person hours in the development of this important Photoshop features and tools, let's meet the most important and popular top ten tools and features used by designers and photographers world-wide. They offered amazing versatility and performance. Jesse is a licensed San Francisco wedding photographer loosely based out of the East Bay. He runs JesseAtinger Photography , a family owned, boutique wedding photography company. He loves shooting weddings, portraits and travel, all of which are available via his website. You can open.PSD files from Photoshop CS."). Find the file in their file system, double-click on it, and then, the Photoshop Elements software begins. If you have Photoshop, the same thing happens. You'll find many of the same features as with other Windows-based software from Adobe—like Photoshop, Photoshop Elements has a robust selection tool, an eraser and a new Remove Color feature that works just like the paint bucket tool.

https://soundcloud.com/realdodjessye/camtasia-studio-8121327

https://soundcloud.com/necnacoscont1976/download-gintama-season-1-480p

https://soundcloud.com/kostarogomb/vray-adv-30003-max2014-x64

https://soundcloud.com/sahkirromikd/the-sims-4-psp-free-download-iso

https://soundcloud.com/teekaullatek/bully-scholarship-edition-nude-mod

https://soundcloud.com/phozasgale1979/gta-4-serial-code-offline

 $\underline{https://soundcloud.com/aubinejibanj/full-toontrack-metal-machine-ezx-win-expansion-audiop2p-pc-crack}$ 

https://soundcloud.com/plenziogeoro1976/upstream-b1-teachers-book

https://soundcloud.com/wautmezhere/baixar-word-2019-crackeado

https://soundcloud.com/vlgurev4cph/e-sankey-licence-key

More important is the feature set for Elements, Photomerge for Layers, which brings the multiple merge tool that has been missing since Photoshop CS 6. Incredibly, Photoshop Elements also includes the ability to now create movies. With these tools, the only limits are your own imagination! Over the last couple of years, Adobe has invested significant effort to overhaul the Photoshop code platform in order to enable the creation of a new immersive user experience that promotes experimentation within Photoshop. As a result, the application is now split into user-facing and backend workspaces. User-facing assets are exposed via one set of JavaScript APIs while back-end assets are exposed via yet different set of APIs. With this architectural change, the deepest experiences in Photoshop are exposed via one set of APIs. The developer community will also be able to use a new set of JavaScript APIs for directly controlling the camera settings, effects modules, and new category

of plugins without opening Photoshop. In addition, the back-end API set will allow application modules to use the global services and services exposed to applications and plugins. Since the back-end assets are exposed through a different set of APIs, they are not directly testable by the developer and need to be handled in a different way. Adobe has introduced a new set of APIs along with the corresponding workflows that developers need to be aware of and implement to create content and experiences for all users. They can be used by developers to control the interactive behavior of objects, layers, and documents, update document graphics, and interact with document content. In addition, these new APIs, that are currently only available on macOS, will eventually be available across all platforms supported by Adobe.

https://thefloweracre.com/wp-content/uploads/2023/01/Download\_free\_Photoshop\_CC\_2015\_Version\_17\_Product\_Key\_3264bit\_lAtest\_versIon\_2023.pdf

https://ayusya.in/adobe-photoshop-2022-keygen-for-lifetime-lifetime-activation-code-2023-2/

https://torbayexperts.com/wp-content/uploads/2023/01/Adobe\_Photoshop\_2021\_Version\_2241\_Activation With Key 2023.pdf

http://www.petisliberia.com/?p=46708

 $\underline{https://www.touchegraphik.com/wp-content/uploads/2023/01/Adobe-Photoshop-Lightroom-5-Free-Download-For-Windows-7-64-Bit-NEW.pdf}$ 

https://holanadege.com/photoshop-download-for-pc-ubuntu- link /

https://travestisbarcelona.top/download-free-photoshop-express-free-license-key-3264bit-2022/

https://campustoast.com/wp-content/uploads/2023/01/Adobe\_Photoshop\_Free\_Download\_For\_Pc\_Unlocked Apk EXCLUSIVE.pdf

https://luxurygamingllc.com/download-photoshop-2021-version-22-5-keygen-for-lifetime-for-pc-latest-version-2023/

https://puntorojoec.com/wp-content/uploads/2023/01/gabrell.pdf

https://marstonstelecoms.com/adobe-photoshop-cs6-hack-final-version-2023/

https://fuesurgeons.com/wp-content/uploads/2023/01/Photoshop-2021-Version-2201-License-Key-With-Keygen-2022.pdf

http://medlifecareer.com/?p=25591

 $\underline{https://c\text{-}secure.fi/wp\text{-}content/uploads/2023/01/Download\text{-}free\text{-}Adobe\text{-}Photoshop\text{-}2020\text{-}version\text{-}21\text{-}Key}}\\ \underline{gen\text{-}Full\text{-}Version\text{-}Serial\text{-}Number\text{-}Full\text{-}Torre.pdf}}$ 

https://w3junkie.com/2023/01/02/download-photoshop-per-mac-italiano-gratis-upd/

http://glami.com/?p=79699

http://insenergias.org/?p=135834

 $\frac{https://luxurygamingllc.com/wp-content/uploads/2023/01/Photoshop-Licence-Key-WIN-MAC-NEw-2022.pdf$ 

 $\frac{https://kufm.net/wp-content/uploads/2023/01/Leaf\_Overlay\_For\_Photoshop\_Download\_Free\_HOT.pdf}{https://thecitylife.org/wp-content/uploads/2023/01/Download-Photoshop-2021-version-22-Hacked-64-Bits-2022.pdf}$ 

https://toserba-muslim.com/wp-content/uploads/2023/01/syrereg.pdf

https://www.eforwardernetwork.com/wp-content/uploads/2023/01/Adobe\_Photoshop\_CC\_2015\_version\_18.pdf

https://uglybear90.com/wp-content/uploads/2023/01/Photoshop CS3.pdf

https://buywbe3.com/wp-content/uploads/2023/01/Photoshop\_2021\_Version\_2210\_Product\_Key\_PCW indows\_x3264\_lAtest\_version\_2022.pdf

http://indonesiapropertirental.com/?p=22741

 $\frac{http://feedmonsters.com/wp-content/uploads/2023/01/Adobe-Photoshop-2022-Version-231-With-Full-Keygen-Activation-Code-WIN-MAC-lAtest-releas.pdf$ 

https://rosehillwellness.com/wp-content/uploads/2023/01/Photoshop 2021 version 22.pdf

https://the-chef.co/luminar-4-plugin-photoshop-download-link/

https://worldmediatravel.com/wp-content/uploads/2023/01/Photoshop\_2021\_Version\_223\_\_Download\_free\_Free\_License\_Key\_Full\_Version\_Windows\_2022.pdf

https://greenearthcannaceuticals.com/wp-content/uploads/2023/01/blaest.pdf

http://www.kiwitravellers2017.com/2023/01/02/adobe-photoshop-2021-version-22-3-1-free-license-ke y-serial-key-3264bit-2022/

https://goandwork.net/wp-content/uploads/2023/01/geecher.pdf

https://offbeak.com/wp-content/uploads/2023/01/Photoshop CC 2018.pdf

https://revitiq.com/wp-content/uploads/2023/01/Download-Adobe-Photoshop-2022-Version-231-Regis tration-Code-WIN-MAC-upDated-2023.pdf

https://www.mtcpreps.com/wp-content/uploads/2023/01/Adobe\_Photoshop\_2021\_Version\_223\_\_Dow nload free Full Product Key Windows 1011 2022.pdf

https://romans12-2.org/can-i-download-photoshop-on-my-phone-better/

http://www.jlid-surfstore.com/wp-content/uploads/2023/01/safabert.pdf

http://www.prarthana.net/?p=55904

https://mentorus.pl/photoshop-2021-version-22-4-3-download-free-with-licence-key-crack-updated-20 23/

https://hazeandmore.nl/wp-content/uploads/2023/01/Kpt6-Photoshop-Plugin-Download-BEST.pdf

Whether you want to get more out of your photos, work on your computer, or watch your favorite shows, you've got to have a good PC. A lot of you know that. But what do you use? We know what they say: Everyone has their own bug—they don't see eye to eye—but we'll leave it up to you to decide who's right. There are six key things to make sure you have in your arsenal to be a winner: A Speed Grade 2 SSD, a Windows 10 license, Adobe Creative Cloud, an external monitor, clean room, and a high-speed internet connection. You can get at least one of these from just a few dollars. That's absurd, right? And yes, these are some of the conditions that adorn your average PC lab. Hack the Web is all about uncovering the hidden treasures of the World Wide Web. This wiki contains information on some fascinating bits of the Web, with an emphasis on hacking. If you're looking for all the cool game demos, artwork, and walkthroughs that can be found all over the Web, this is a very good place to start. Coding is about making things work, and Digital Marketing is all about making things visible. Some of today's most advanced marketing techniques use new technologies that you can't use unless you know HTML5, and perhaps not even then. So, it's important to understand how the code works to make the most of it. There's a reason we gather all the stuff we do in one big list! Check it out or just learn the basics and be ready to bring your marketing campaigns to the next level.